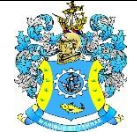

Федеральное агентство по рыболовству Федеральное государственное бюджетное образовательное учреждение высшего образования «Калининградский государственный технический университет» (ФГБОУ ВО «КГТУ») Балтийская государственная академия рыбопромыслового флота

## УТВЕРЖДАЮ

Начальник УРОПСП

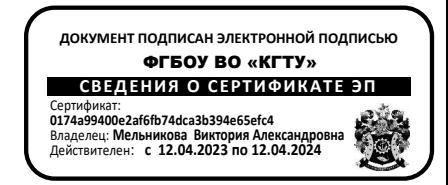

## Рабочая программа модуля **ИНЖЕНЕРНО-ТЕХНИЧЕСКИЙ МОДУЛЬ**

основной профессиональной образовательной программы специалитета по специальности

## **26.05.05 СУДОВОЖДЕНИЕ**

Специализация программы **«ПРОМЫСЛОВОЕ СУДОВОЖДЕНИЕ»**

ИНСТИТУТ Морской РАЗРАБОТЧИК УРОПСП

ВЫПУСКАЮЩАЯ КАФЕДРА Судовождения и безопасности мореплавания

#### **1 ЦЕЛЬ И ПЛАНИРУЕМЫЕ РЕЗУЛЬТАТЫ ОСВОЕНИЯ МОДУЛЯ**

1.1 Целью освоения Инженерно-технического модуля является развитие у будущих выпускников инженерной и исследовательской культуры, приобретение ими разноплановых знаний в отношении устройства объекта профессиональной деятельности и систем, обеспечивающих его функционирование, умений грамотно оформлять и читать конструкторскую документацию, формирование способностей по оцениванию технической безопасности морского судна и обоснованию мероприятий по обеспечению этой безопасности, по проведению измерений и оценки их точности, способностей к научному мышлению и организации исследовательской работы.

1.2 Процесс изучения модуля направлен на формирование элементов следующих компетенций в соответствии с ФГОС ВО и ОПОП ВО по данному направлению подготовки.

Таблица 1 – Планируемые результаты обучения по дисциплинам (модулям), соотнесенные с установленными индикаторами достижения компетенций

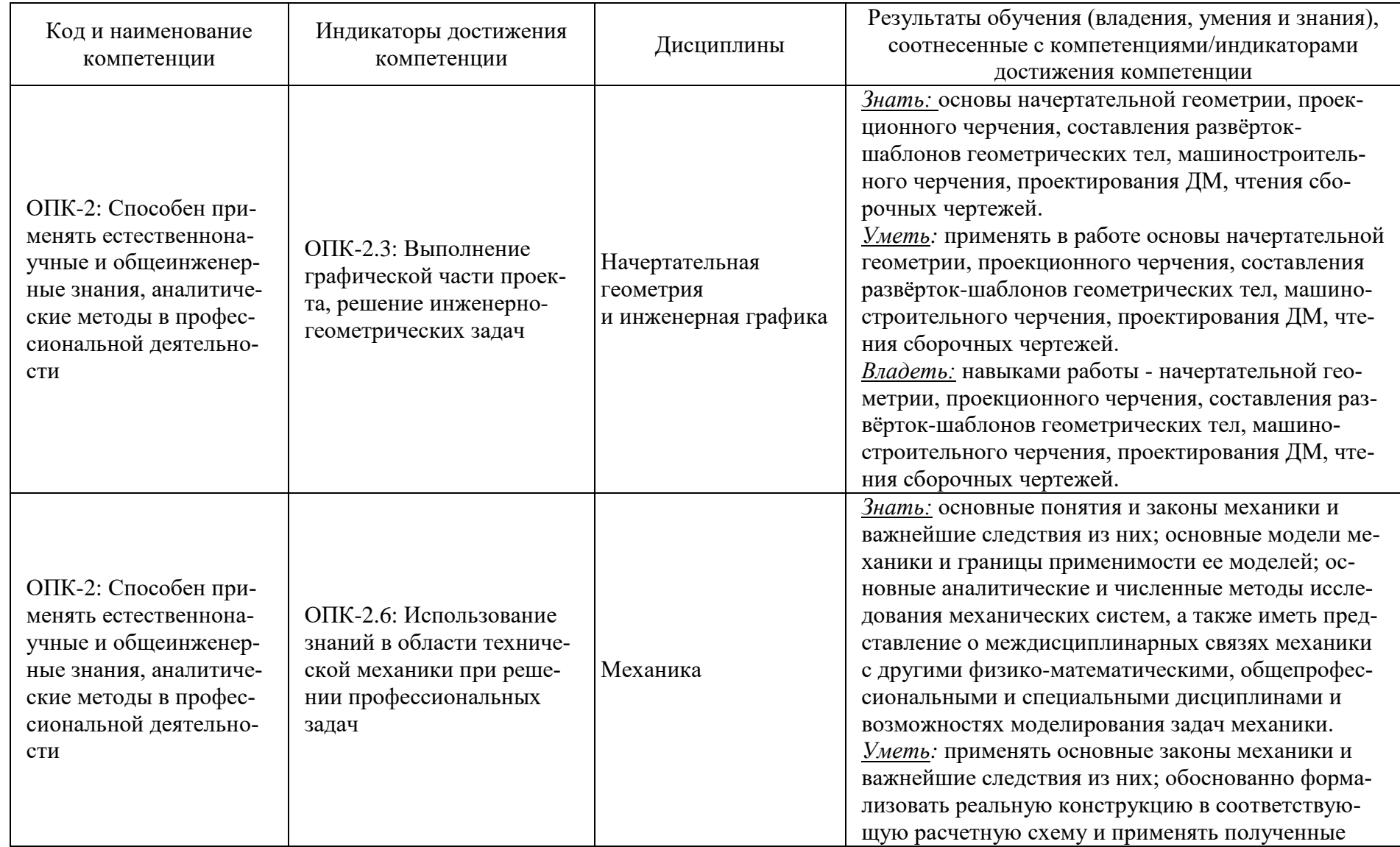

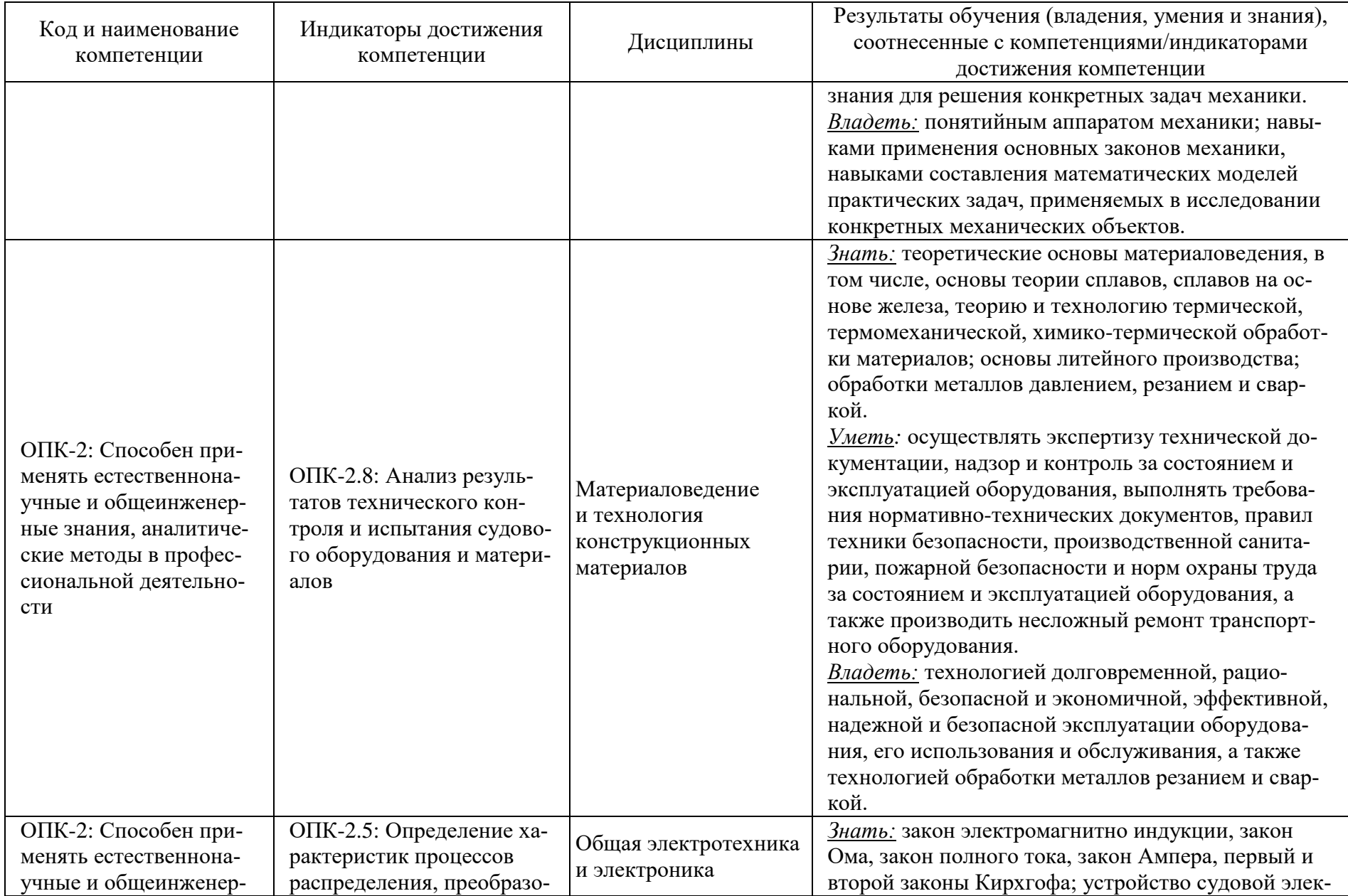

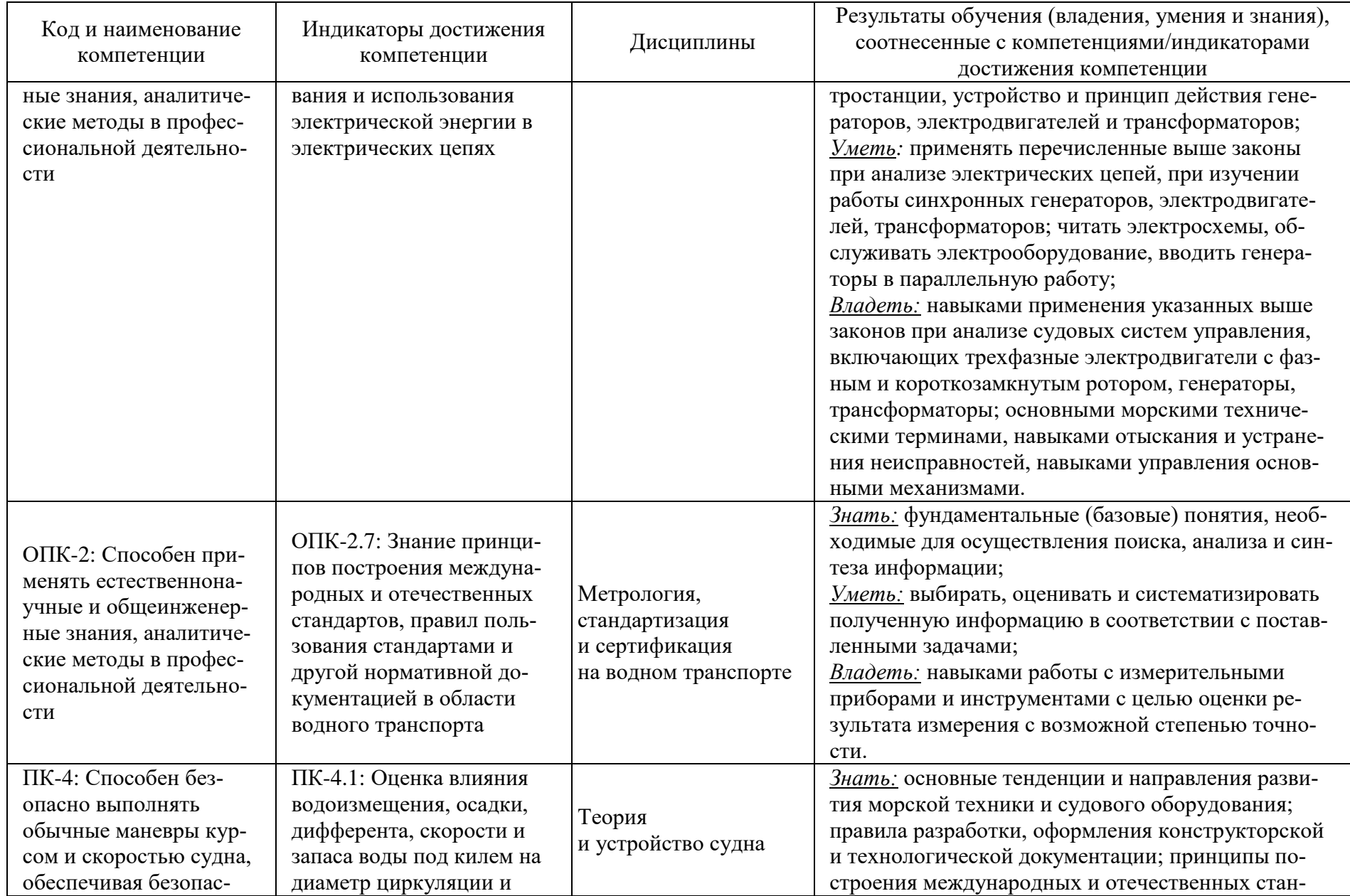

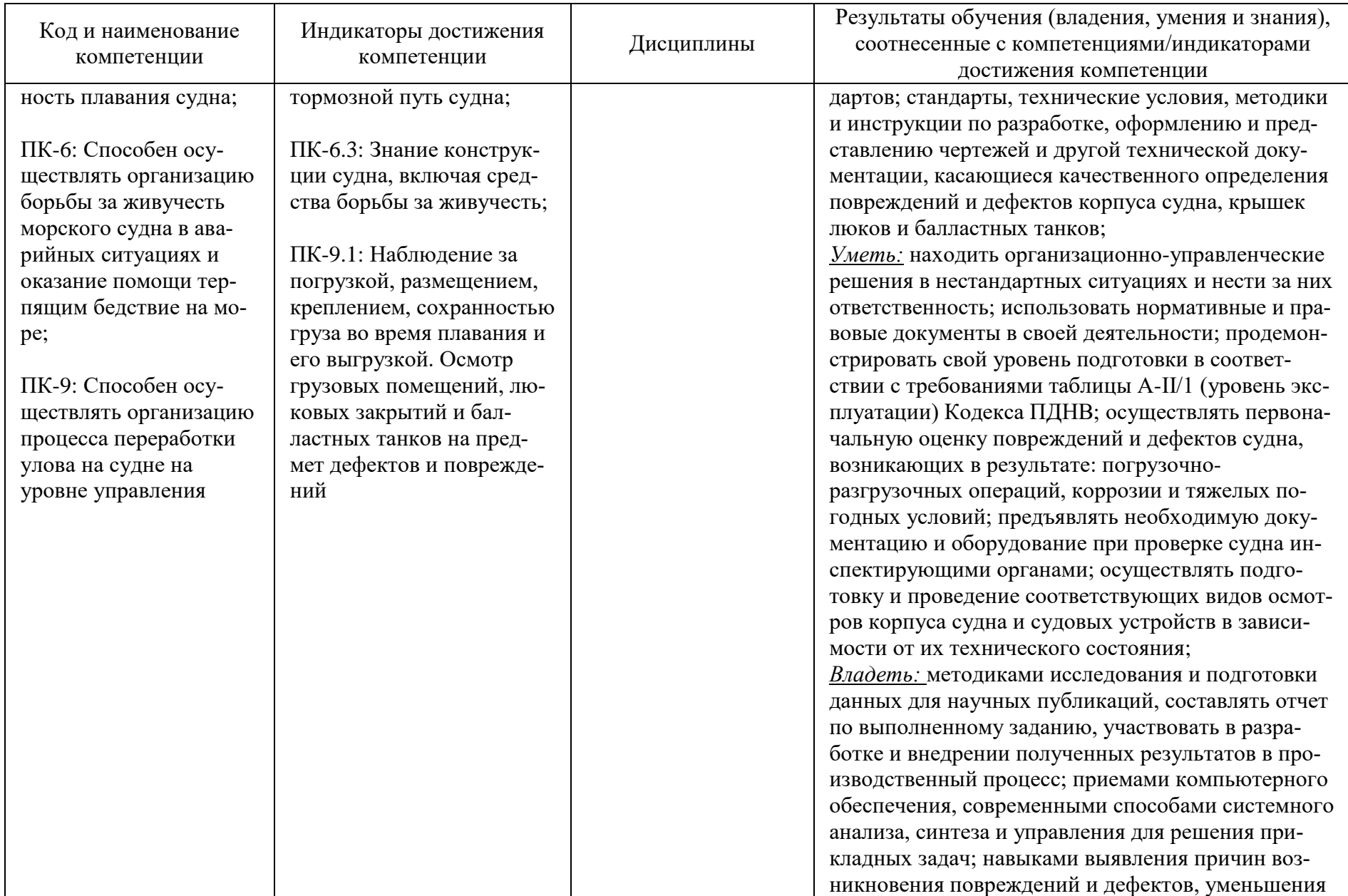

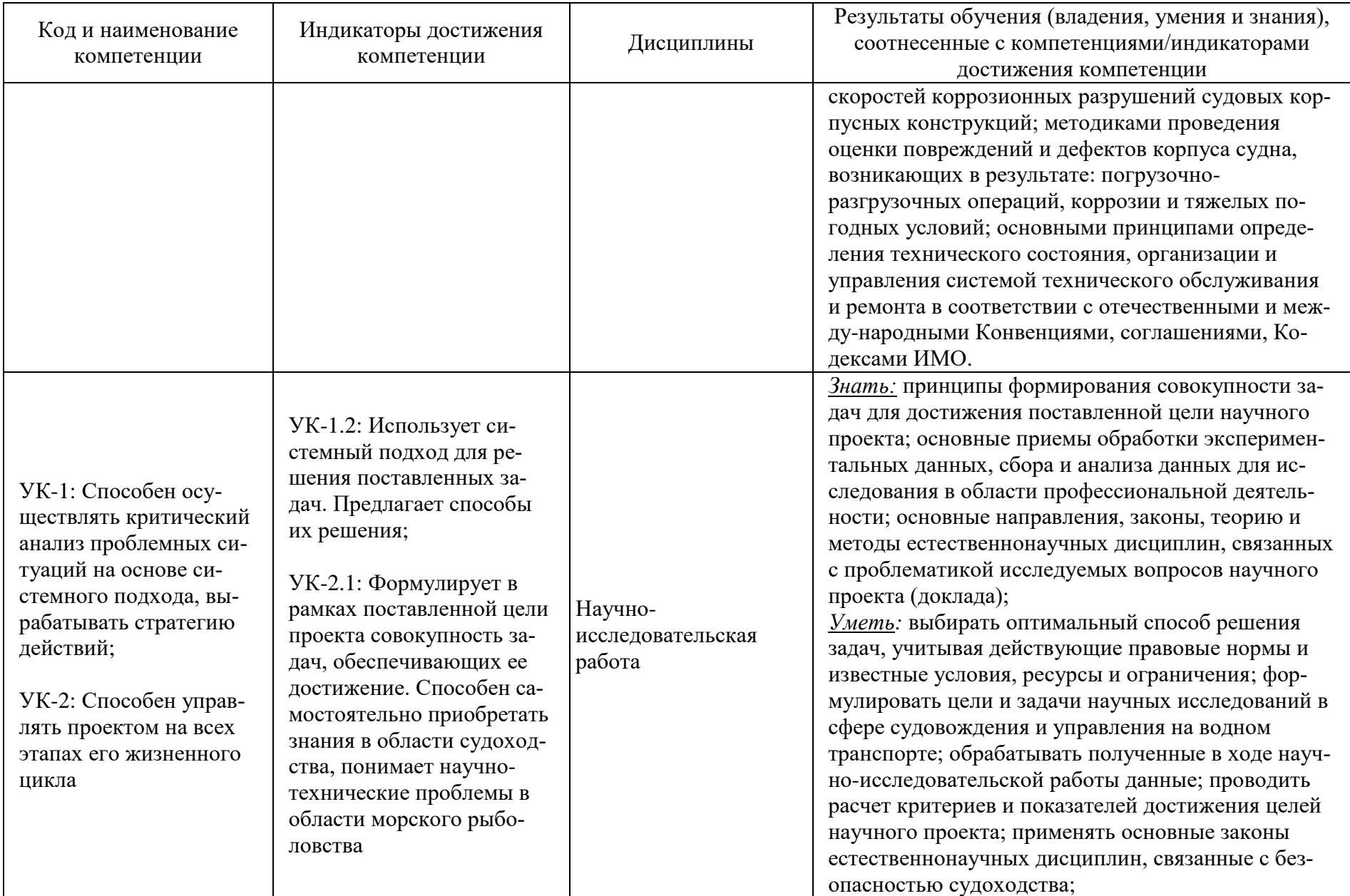

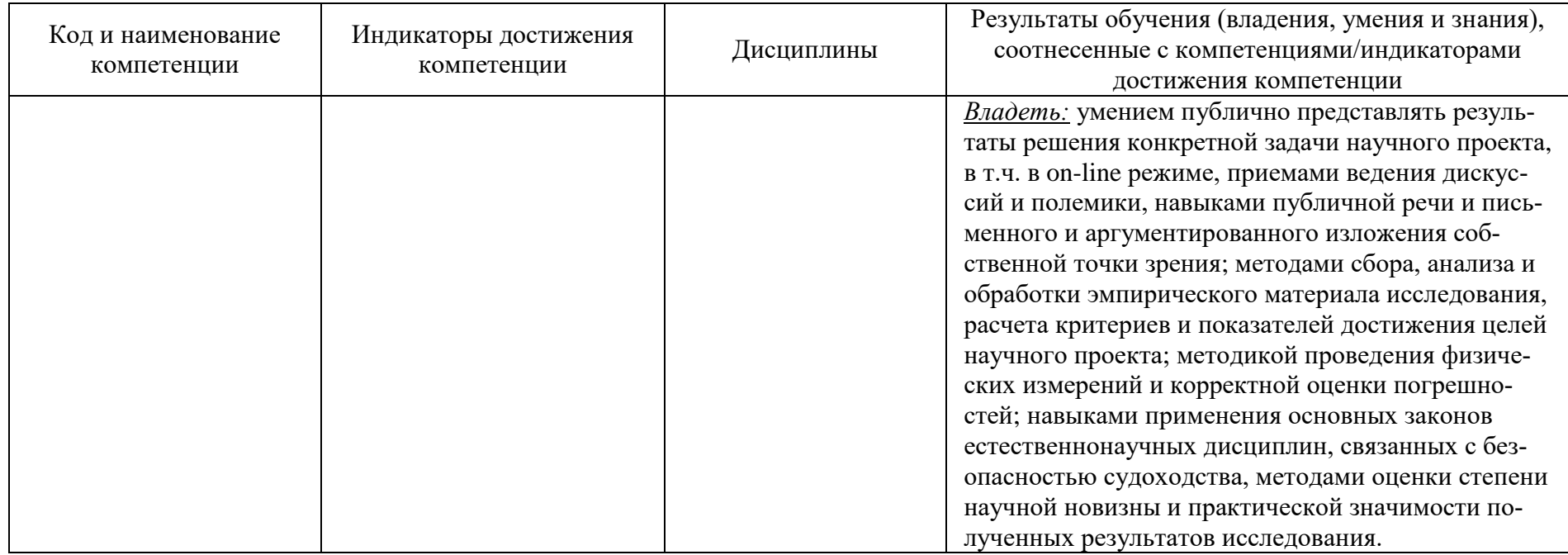

# **2 ТРУДОЁМКОСТЬ ОСВОЕНИЯ, СТРУКТУРА И СОДЕРЖАНИЕ МОДУЛЯ, ФОРМЫ АТТЕСТАЦИИ ПО НЕМУ**

Инженерно-технический модуль (Б1.О.05) относится к блоку 1 обязательной части и включает в себя семь дисциплин.

Общая трудоемкость модуля составляет 25 зачетных единицы (з.е.), т.е. 900 академических часа (675 астр. часов) контактной и самостоятельной учебной работы курсанта (студента); работой, связанной с текущей и промежуточной (заключительной) аттестацией по дисциплинам модуля.

Распределение трудоемкости освоения модуля по семестрам, видам учебной работы курсанта (студента), а также формы контроля приведены ниже.

Таблица 2 - Объем (трудоёмкость освоения) в очной форме обучения и структура модуля

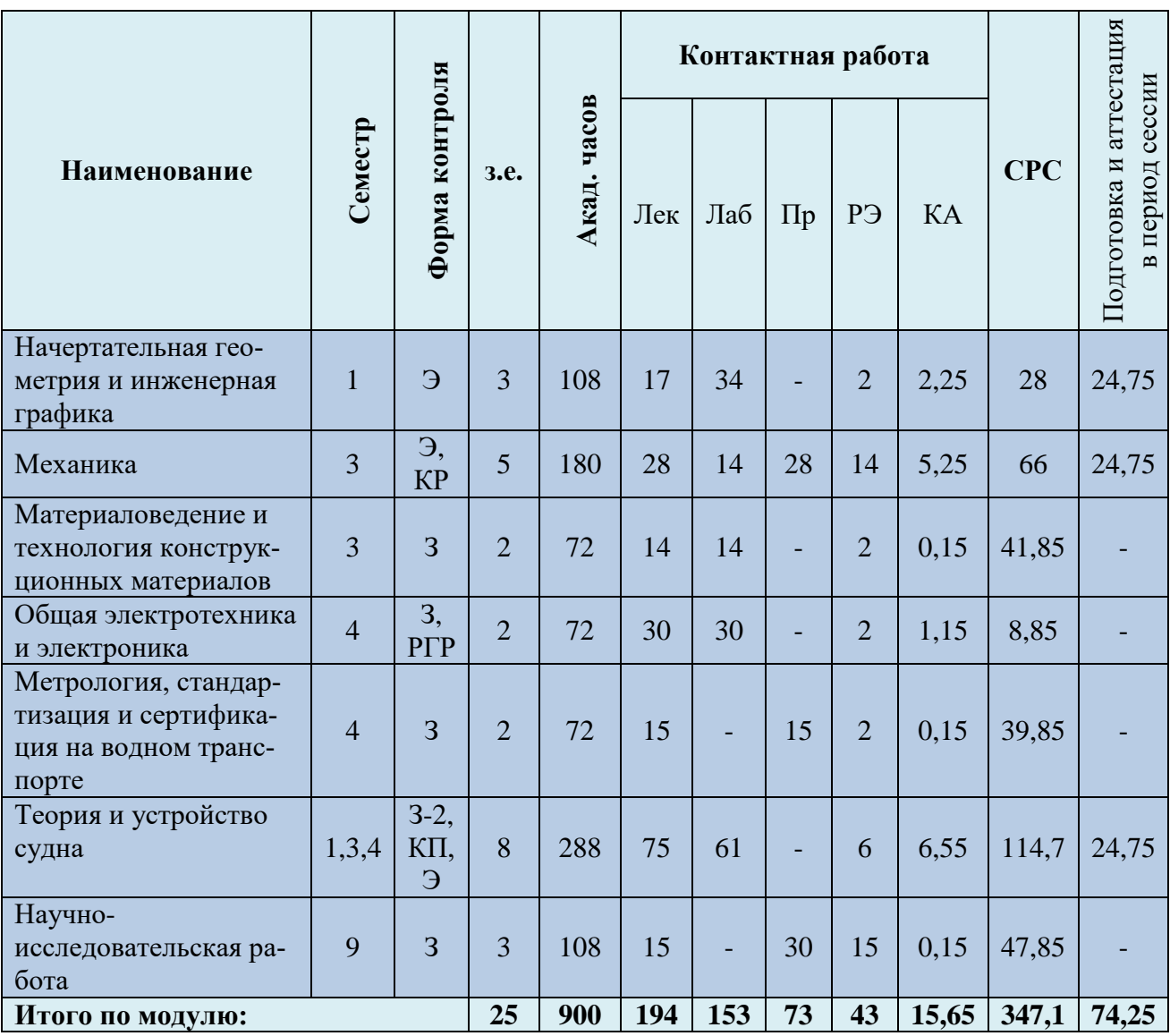

*Обозначения: Э – экзамен; З – зачет; ДЗ – дифференцированный зачет (зачет с оценкой); КР (КП) – курсовая работа (курсовой проект); контр. – контрольная работа, РГР – расчетно-графическая работа; Лек – лекционные занятия; Лаб - лабораторные занятия; Пр – практические занятия; РЭ – контактная работа с преподавателем в ЭИОС; КА – контактная работа, включающая индивиду-* *альные консультации, консультации перед экзаменом, аттестацию, консультации и аттестацию по КР (КП), практику; СРС – самостоятельная работа курсантов (студентов)*

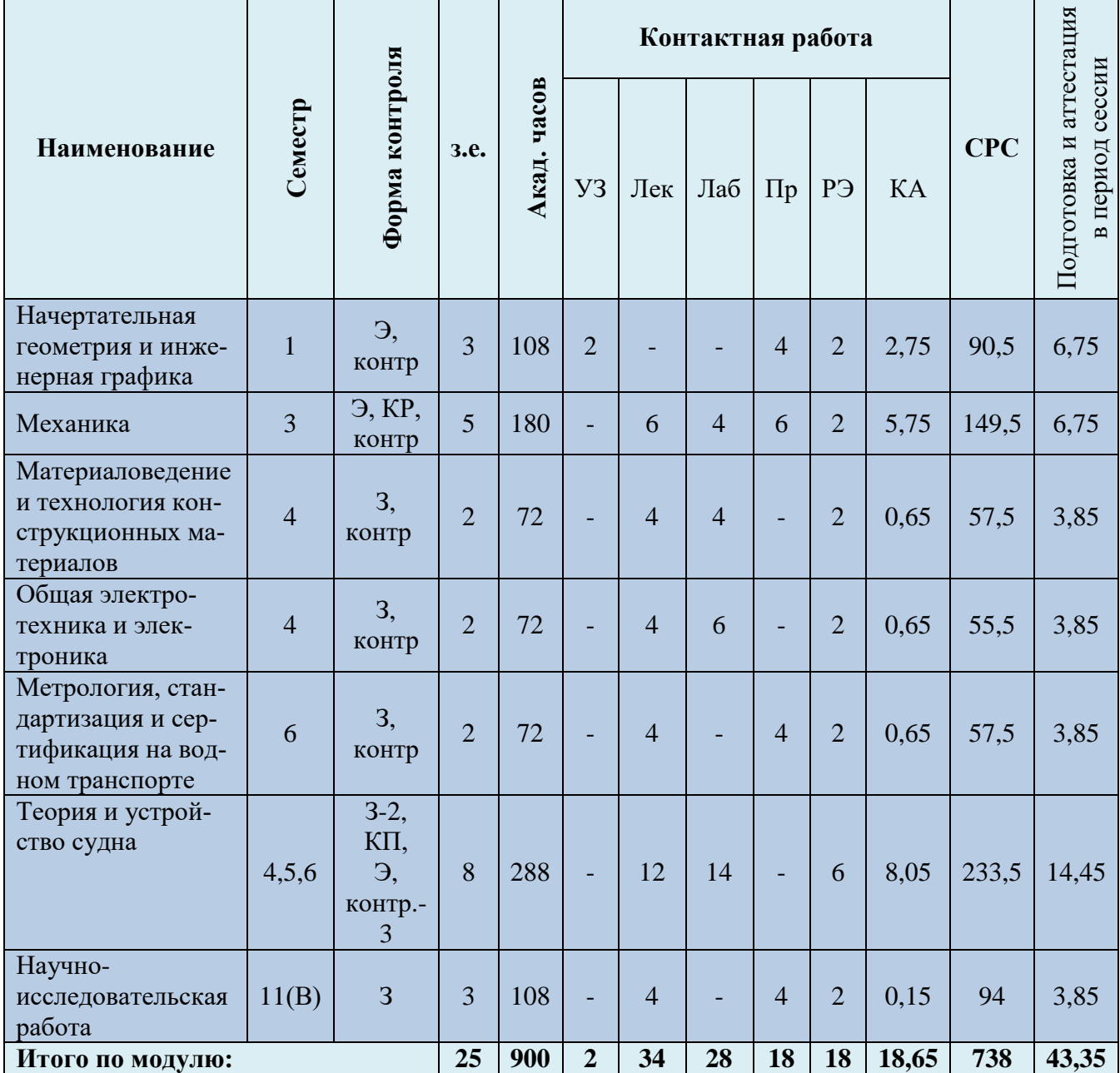

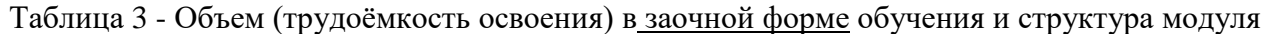

Таблица 4 – Курсовые работы (проекты)

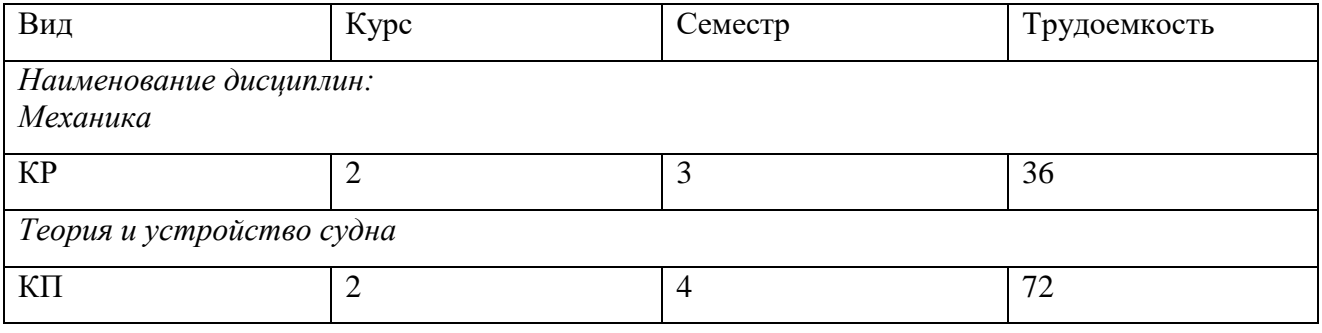

При разработке образовательной технологии организации учебного процесса основной упор сделан на соединение активной и интерактивной форм обучения. Интерактивная форма позволяет курсантам (студентам) проявить самостоятельность в освоении теоретического материала и овладении практическими навыками, формирует интерес и позитивную мотивацию к учебе.

## **3 УЧЕБНАЯ ЛИТЕРАТУРА И УЧЕБНО-МЕТОДИЧЕСКОЕ ОБЕСПЕЧЕНИЕ САМОСТОЯТЕЛЬНОЙ РАБОТЫ КУРСАНТА (СТУДЕНТА)**

Учебно-методическое обеспечение модуля приведено в таблицах 5 и 6.

| Наименование<br>дисциплин | Основная литература                         | Дополнительная литература                                                                                                    |  |
|---------------------------|---------------------------------------------|----------------------------------------------------------------------------------------------------|--|
| Начертательная            | 1. Левицкий, В.С. Машиностроительное        | 1. Чекмарев А.А. Инженерная графика: учебник / А.А. Чекмарев. - 2-е изд.,                                                                               |  |
| геометрия и               | черчение и автоматизация выполнения чер-    | испр. - М.: Высшая школа, 1998. - 365 с.                                                                                                    |  |
| инженерная                | тежей: учебник / В.С. Левицкий. - 5-е изд., | 2. Боголюбов, С.К. Черчение: учебник / С. К. Боголюбов; авт. Воинов, А.В. -                                                                             |  |
| графика                   | перераб, и доп. - М.: Высшая школа, 2002. - | 2-е изд., перераб, и доп. - М.: Высшая школа, 1982. - 304 с.                                                                                            |  |
|                           | 429 c.                                      | 3. Федоренко В.А. Справочник по машиностроительному черчению [Элек-                                                                                     |  |
|                           |                                             | тронный ресурс]: справочник / В.А. Федоренко, А.И. Шошин; ред. Г.Н. По-                                                                                 |  |
|                           |                                             | пова. - 14-е изд., перераб, и доп. - Л.: Машиностроение, 1981. - 416 с.                                                                                 |  |
|                           |                                             | 4. Коваленко, А.В. Как читать чертежи [Электронный ресурс]: практическое                                                                                |  |
|                           |                                             | пособие / А.В. Коваленко, М.А. Гредитор. - 2-е изд., перераб, и доп. - М.:                                                                              |  |
|                           |                                             | Машиностроение, 1987. - 88 с.                                                                                                    |  |
| Механика                  | 1. Степин, П.А. Сопротивление материалов:   | 1. Никитин Н.Н. Курс теоретической механики: учебник для студентов ма-                                                                                  |  |
|                           | учебник для студентов технических           | шиностроительных и приборостроительных специальностей вузов / Н.Н. Ни-                                                                                  |  |
|                           | направлений / П.А. Степин. - 13-е изд.,     | китин. - 6-е изд., перераб, и доп. - М.: Высшая школа, 2003. - 719 с.                                                                                   |  |
|                           | стер. - СПб.: Лань, 2014. - 320 с.          | 2. Сборник заданий для курсовых работ по теоретической механике: учебное<br>пособие для втузов / ред. А.А. Яблонский. - 7-е изд., испр. - М.: Интеграл- |  |
|                           |                                             |                                                                                                    |  |
|                           |                                             | Пресс, 2001. - 384 с.                                                                                                    |  |
|                           |                                             | 3. Марченко С.И. Теория механизмов и машин: конспект лекций для сдачи                                                                                   |  |
|                           |                                             | экзаменов в технических вузах / С.И. Марченко, Е.П. Марченко, Н.В. Логи-                                                                                |  |
|                           |                                             | нова. - Ростов н/Д: Феникс, 2003. - 256 с.                                                                                                    |  |
|                           |                                             | 4. Цвей А.Ю. Лекции по сопротивлению материалов с примерами расчетов                                                                                    |  |
|                           |                                             | [Электронный ресурс]: курс лекций: в 2-х ч. / А.Ю. Цвей; ред. Ю.К. Фетисо-                                                                              |  |
|                           |                                             | ва; Московский автомобильно-дорожный институт. - 5-е изд. - М.: Изд-во                                                                                  |  |
|                           |                                             | МАДИ. - Ч.1. - 2006. - 179 с.                                                                                                    |  |
|                           |                                             | Цвей А. Ю.                                                                                                    |  |
|                           |                                             | 5. Лекции по сопротивлению материалов с примерами расчетов [Электрон-                                                                                   |  |
|                           |                                             | ный ресурс]: курс лекций: в 2-х ч. / А. Ю. Цвей; ред. Ю.К. Фетисова; Мос-                                                                               |  |

Таблица 5 – Перечень основной и дополнительной литературы

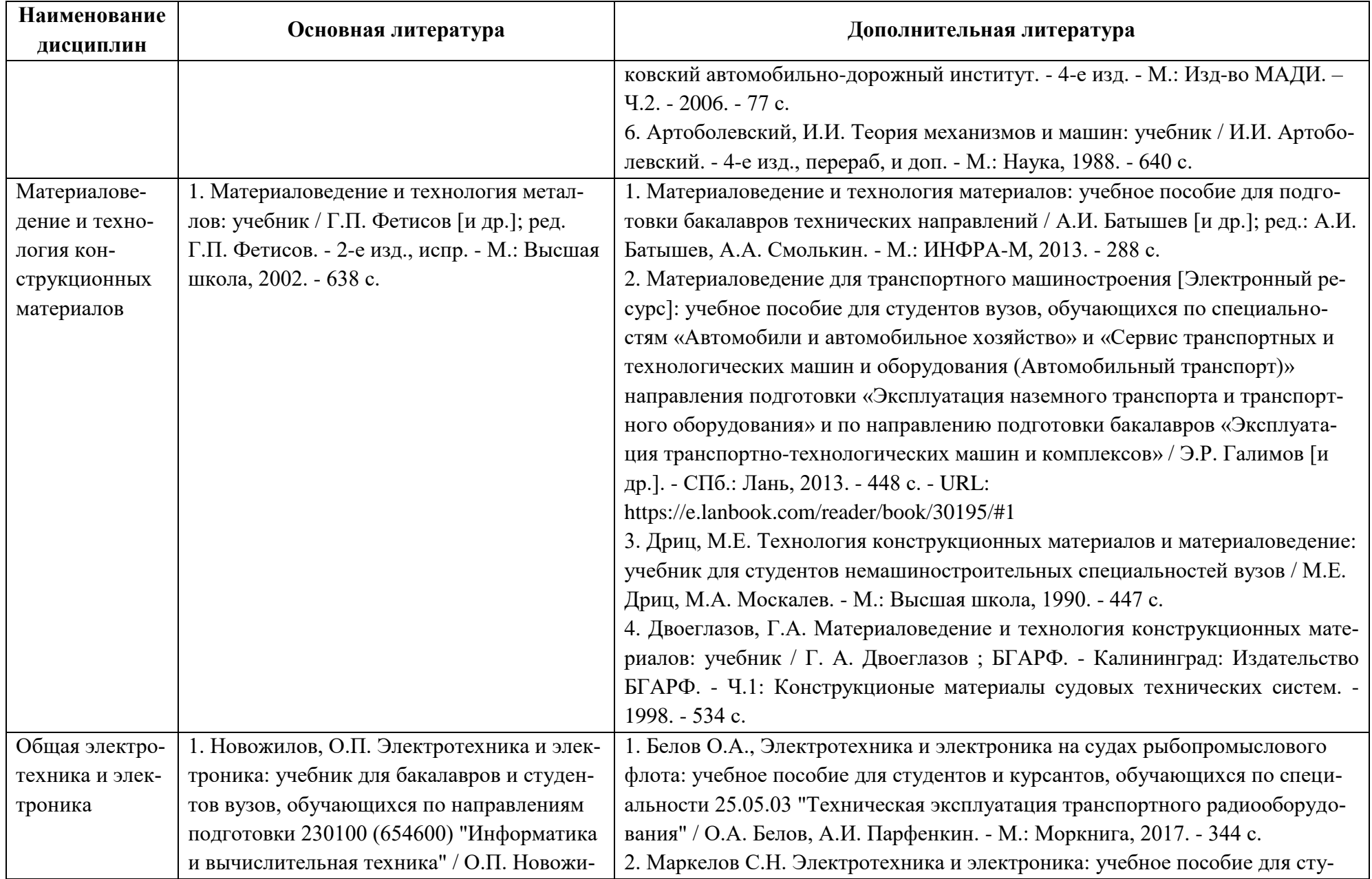

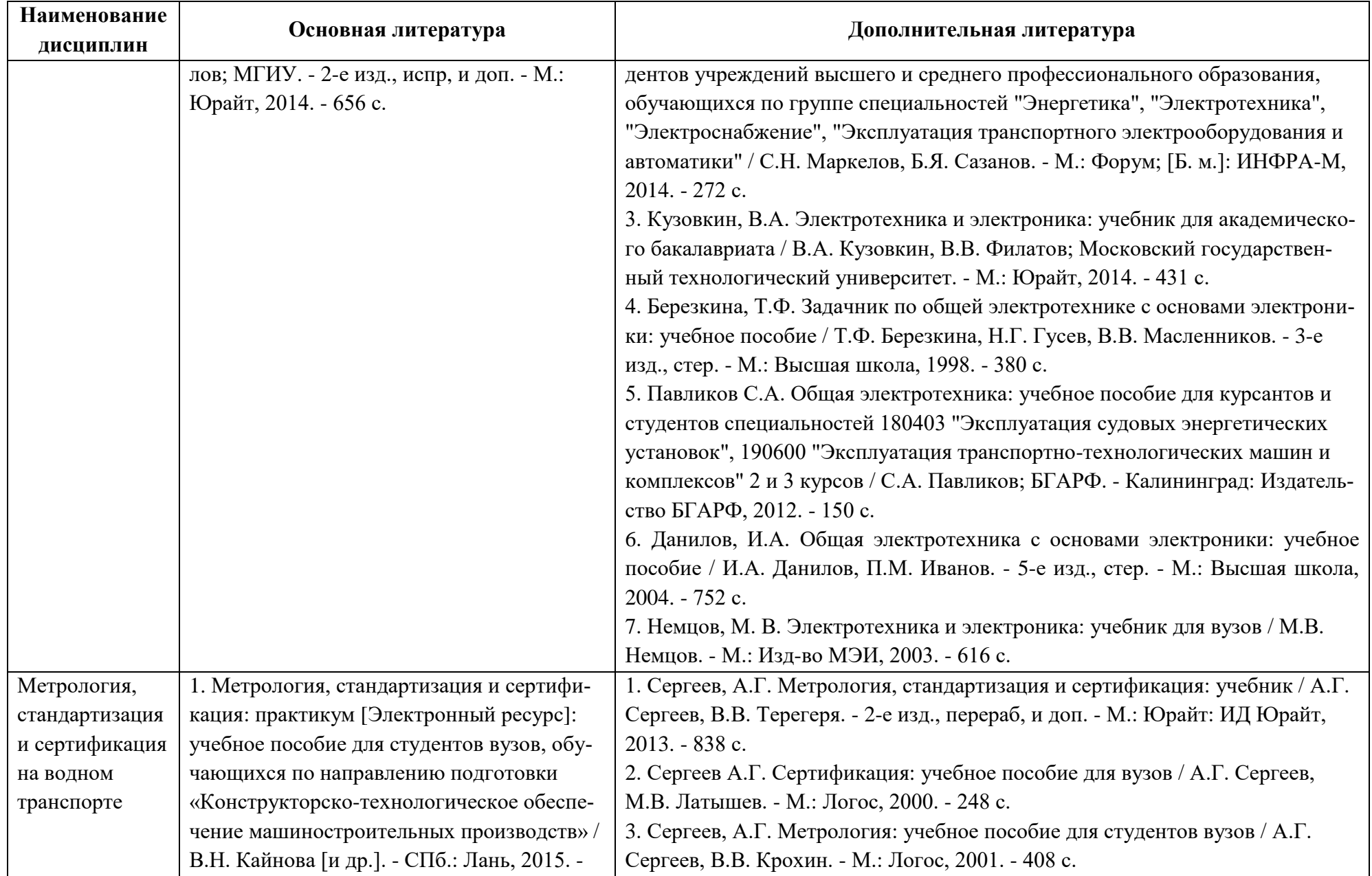

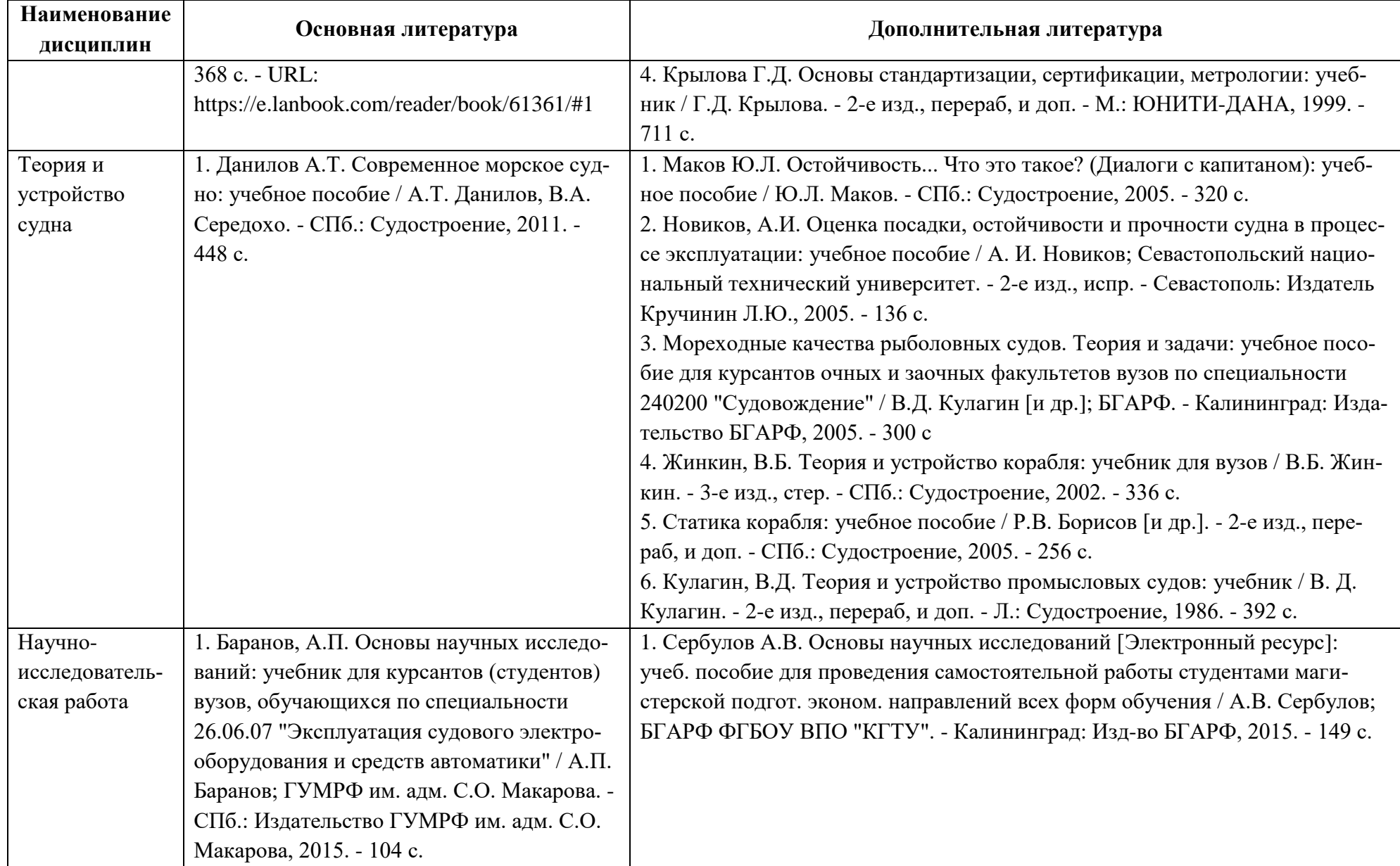

| Наименование   |                          |                                                                                           |  |
|----------------|--------------------------|-------------------------------------------------------------------------------------------|--|
| дисциплин      | Периодические издания    | Учебно-методические пособия, нормативная литература                                       |  |
| Начертательная | «Судостроение», «Двига-  | 1. Начертательная геометрия и черчение [Электронный ресурс]: методические указания и кон- |  |
| геометрия и    | телестроение», «При-     | трольные задания для студентов-заочников инженерно-технических спец. вузов / С.А. Фролов  |  |
| инженерная     | кладная геометрия, инже- | [и др.]. - М.: Высш. шк., 1982. - 87 с.                                                   |  |
| графика        | нерная графика и компь-  | 2. Жданович, С.А. Аксонометрические проекции [Электронный ресурс]: методические указа-    |  |
|                | ютерный дизайн»          | ния по выполнению графических работ для курсантов и студентов технических специально-     |  |
|                |                          | стей всех форм обучения / С.А. Жданович; БГАРФ ФГБОУ ВО "КГТУ". - Калининград: Изд-во     |  |
|                |                          | БГАРФ, 2018. - 31 с.                                                                      |  |
|                |                          | 3. Жданович, С.А. Резьбовые изделия [Электронный ресурс]: методические указания по вы-    |  |
|                |                          | полнению задания "Резьбовые изделия" для курсантов и студентов технических специально-    |  |
|                |                          | стей всех форм обучения / С.А. Жданович; БГАРФ ФГБОУ ВО "КГТУ". - 2-е изд., перераб, и    |  |
|                |                          | доп. - Калининград: Изд-во БГАРФ, 2019. - 21 с.                                           |  |
|                |                          | 4. Жданович, С.А. Соединения разъемные и неразъемные [Электронный ресурс]: методические   |  |
|                |                          | указания по выполнению заданий "Соединение болтовое" и "Соединения" для курсантов и сту-  |  |
|                |                          | дентов технических специальностей всех форм обучения / С.А. Жданович; БГАРФ ФГБОУ ВО      |  |
|                |                          | "КГТУ". - 2-е изд., перераб, и доп. - Калининград: Изд-во БГАРФ, 2019. - 23 с.            |  |
|                |                          | 5. Жданович, С.А. Интерфейс, задание координат, построение примитивов и редактирование    |  |
|                |                          | чертежа в программе AUTOCAD [Электронный ресурс]: методические указания по освоению       |  |
|                |                          | программы AutoCAD для курсантов и студентов технических специальностей всех форм обу-     |  |
|                |                          | чения / С.А. Жданович; ФГБОУ ВО "КГТУ "Балтийская государственная академия рыбопро-       |  |
|                |                          | мыслового флота. - Калининград: Издательство БГАРФ, 2019. - 112 с.                        |  |
|                |                          | 6. Жданович, С.А. Задание параметров линий, нанесение размеров и создание текста в про-   |  |
|                |                          | грамме AutoCAD [Электронный ресурс]: методические указания по освоению программы          |  |
|                |                          | AutoCAD для курсантов и студентов технических специальностей всех форм обучения / C.A.    |  |
|                |                          | Жданович; Балтийская государственная академия рыбопромыслового флота. - Калининград:      |  |
|                |                          | Издательство БГАРФ, 2019. - 90 с.                                                         |  |

Таблица 6 – Перечень периодических изданий, учебно-методических пособий и нормативной литературы

7. ГОСТ 2.301-68. ЕСКД. Форматы.

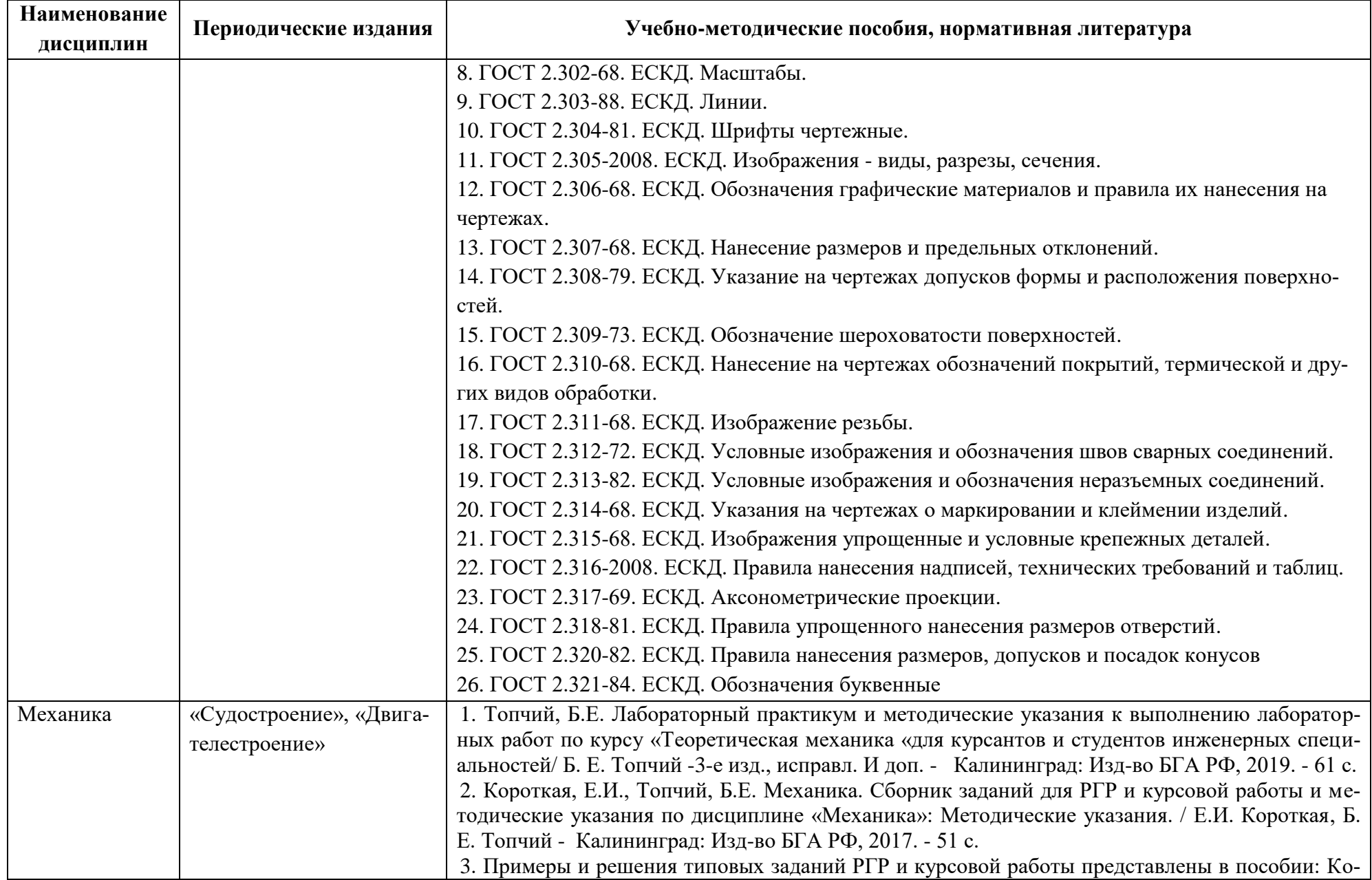

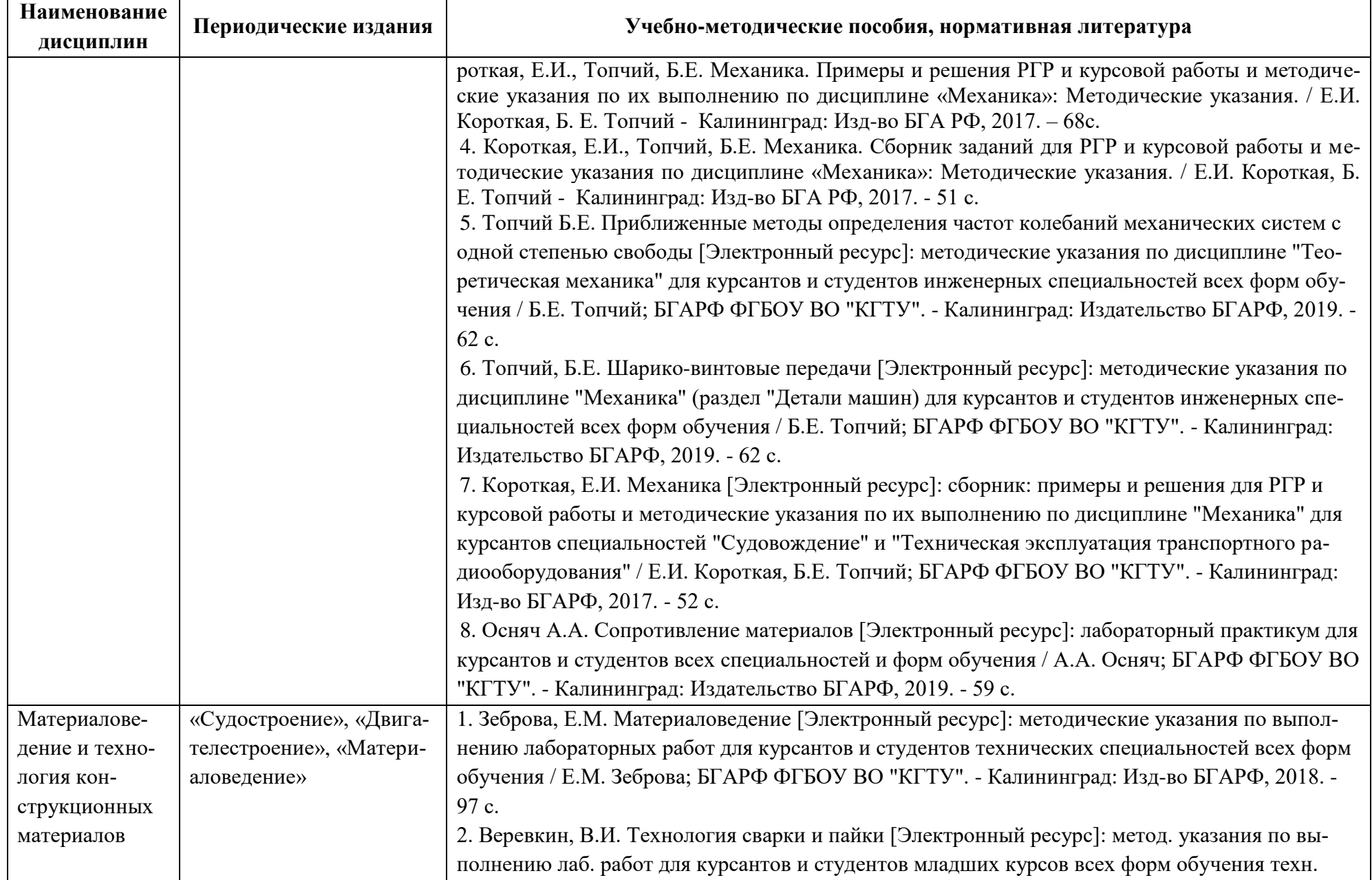

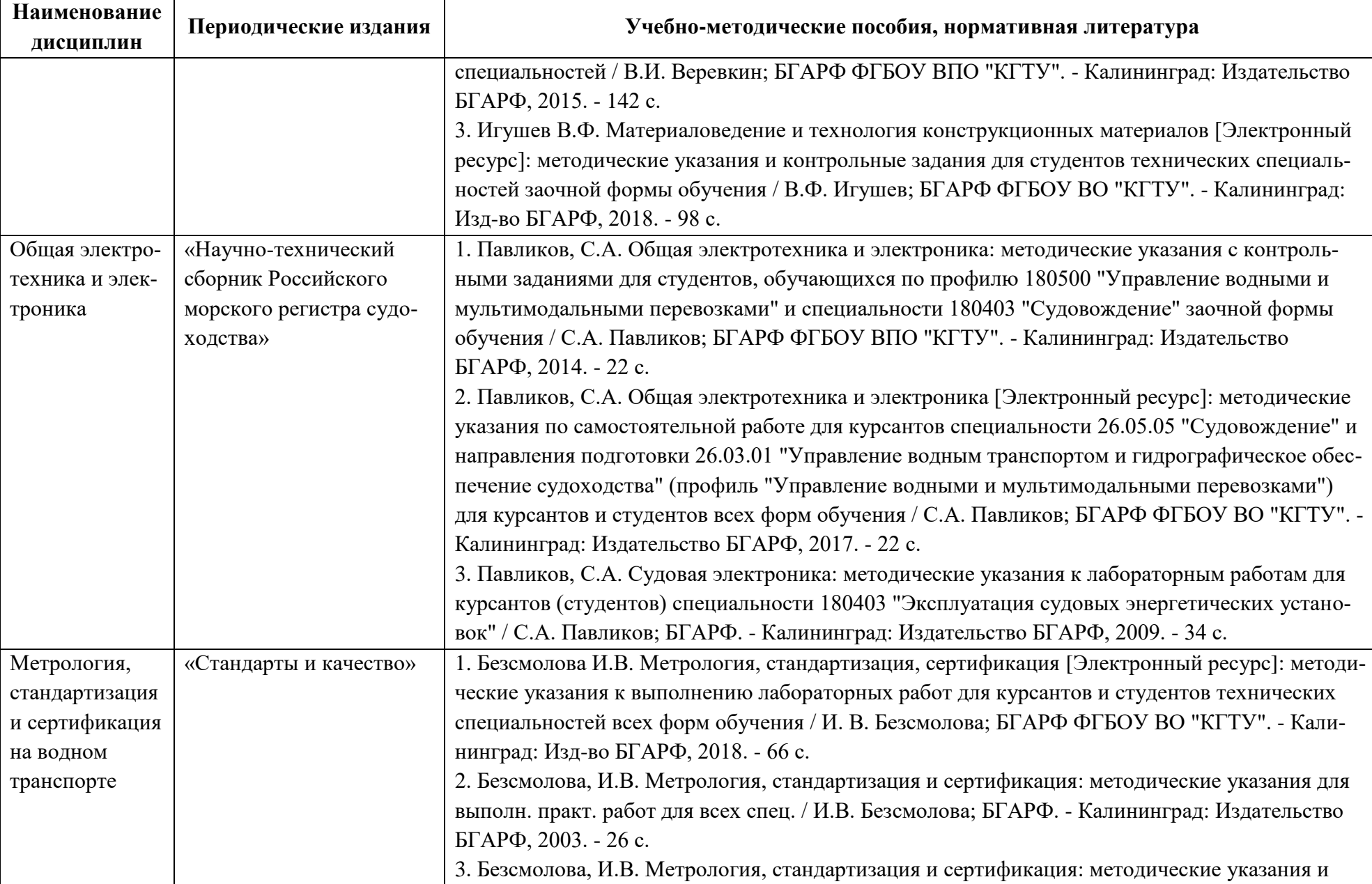

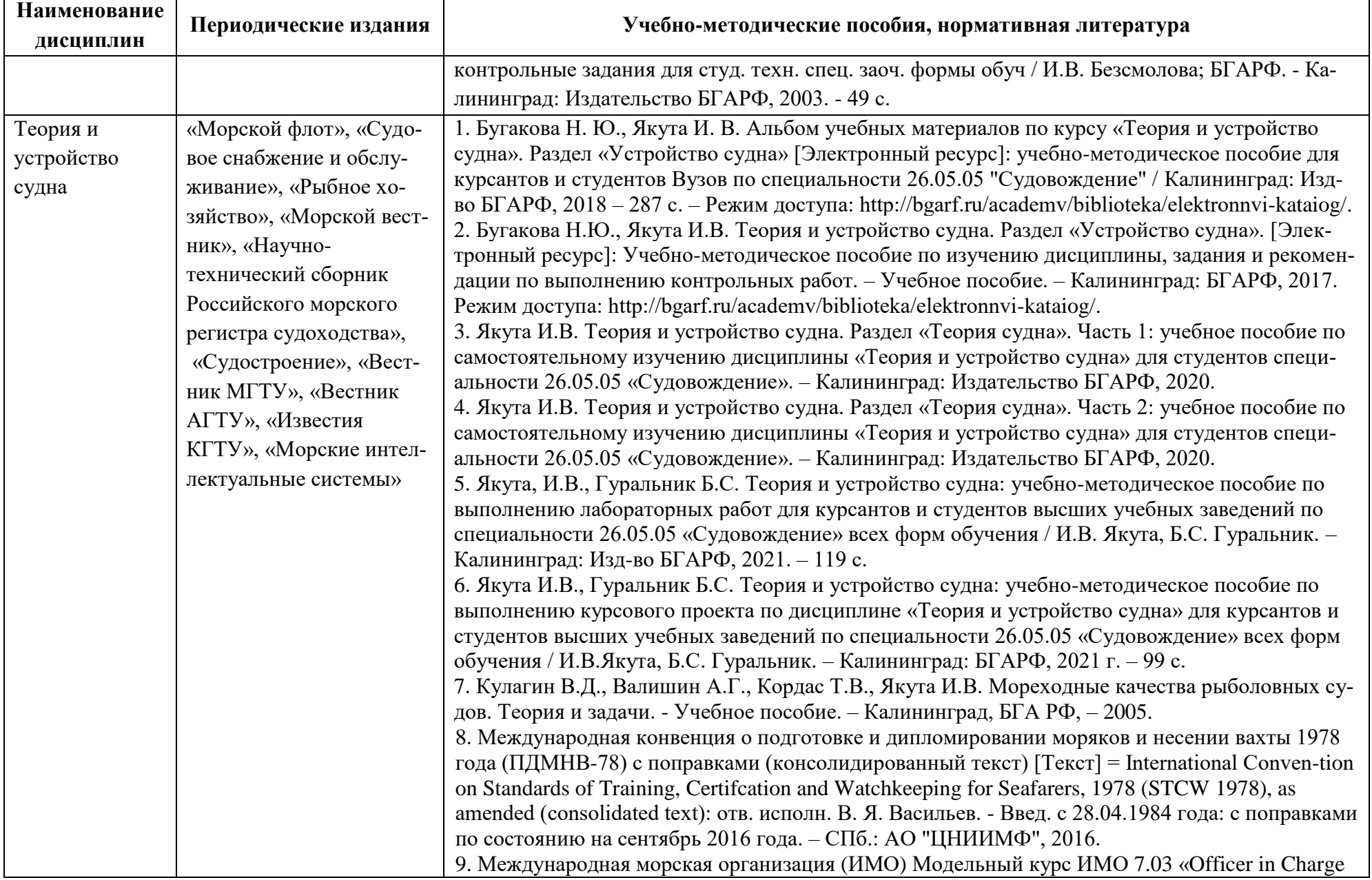

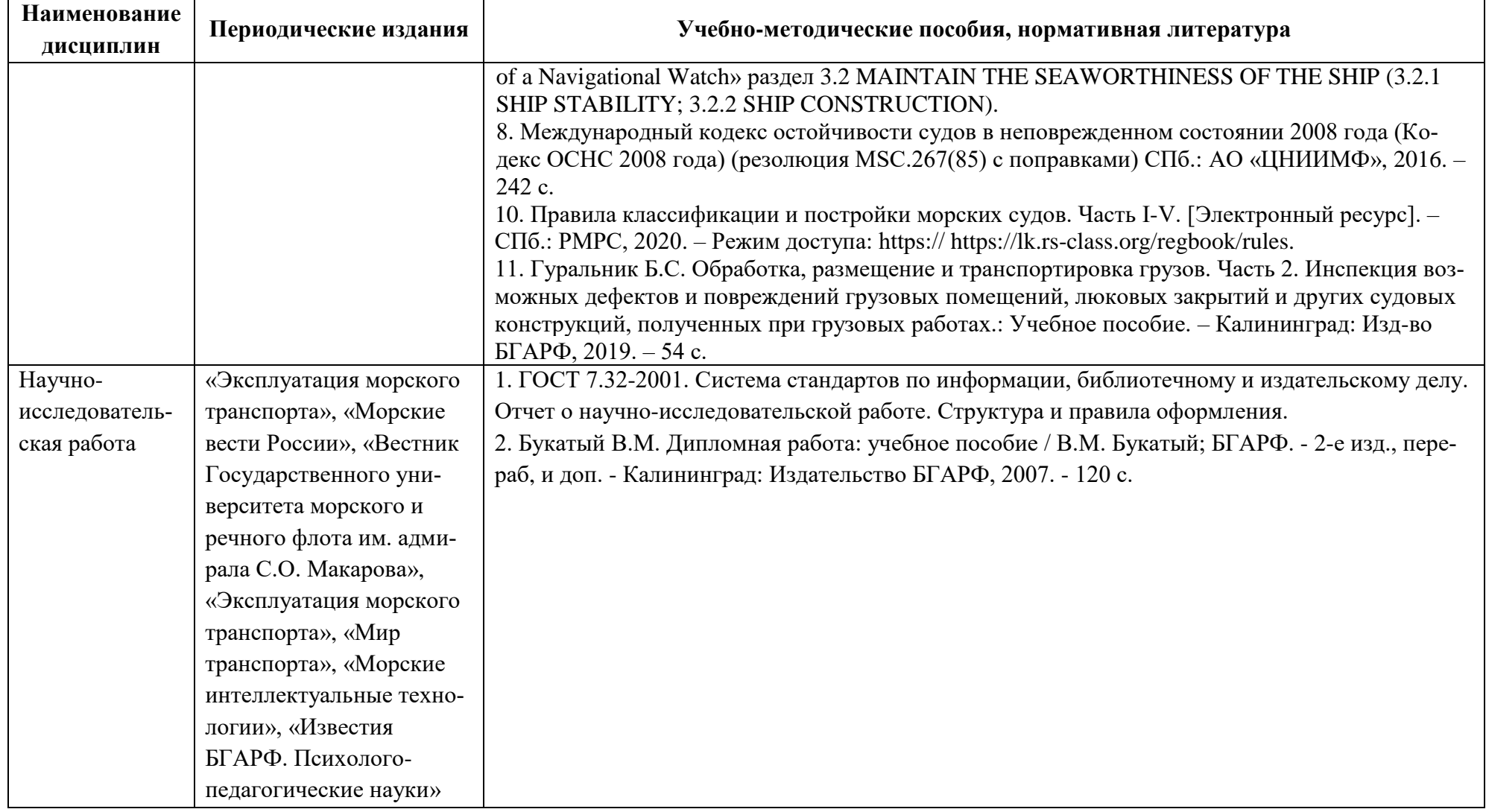

# **4 ИНФОРМАЦИОННЫЕ ТЕХНОЛОГИИ И ИНТЕРНЕТ-РЕСУРСЫ МОДУЛЯ**

#### **Информационные технологии**

В ходе освоения дисциплин модуля, обучающиеся используют возможности интерактивной коммуникации со всеми участниками и заинтересованными сторонами образовательного процесса, ресурсы и информационные технологии посредством электронной информационной образовательной среды университета.

Перечень современных профессиональных баз данных и информационных справочных систем, к которым обучающимся по образовательной программе обеспечивается доступ (удаленный доступ), а также перечень лицензионного программного обеспечения определяется в рабочей программе и подлежит обновлению при необходимости.

#### **Электронные образовательные ресурсы:**

Российская образовательная платформа и конструктор бесплатных открытых онлайнкурсов и уроков - [https://stepik.org](https://stepik.org/)

Образовательная платформа - <https://openedu.ru/>

**Состав современных профессиональных баз данных (СПБД) и информационных справочных систем (ИСС).**

#### *1. Начертательная геометрия и инженерная графика:*

База данных «Единая система конструкторской документации» - <http://eskd.ru/>

База стандартов и нормативов - <http://www.tehlit.ru/list.htm>

### *2. Механика:*

Научная электронная библиотека Elibrary.ru. – <https://elibrary.ru/>

Информационная система «Единое окно доступа к образовательным ресурсам». Раздел Образование в области техники и технологий - [http://window.edu.ru](http://window.edu.ru/)

### *3. Материаловедение и технология конструкционных материалов:*

«Техэксперт» - профессиональные справочные системы - <http://техэксперт.рус/>

Информационная система «ТЕХНОРМАТИВ» - <https://www.technormativ.ru/>

База данных Института металлургии и материаловедения им. А. А. Байкова РАН <http://www.imet-db.ru/>

### *4. Общая электротехника и электроника:*

База данных «Электрик» - <http://www.electrik.org/>

Информационная система «Единое окно доступа к образовательным ресурсам». Раздел Образование в области техники и технологий - [http://window.edu.ru](http://window.edu.ru/)

## *5. Метрология, стандартизация и сертификация на водном транспорте:*

Научная электронная библиотека Elibrary.ru. – <https://elibrary.ru/>

База стандартов и регламентов Росстандарта

#### <https://www.gost.ru/portal/gost/home/standarts>

«КонсультантПлюс» - компьютерная справочно-правовая система по законодательству России - <http://www.consultant.ru/>

#### *6. Теория и устройства судна:*

Российский морской регистр судоходства – [https://rs-class.org](https://rs-class.org/)

Информативный справочник нормативных документов, международных и государственных стандартов – [http://gost-rf.ru](http://gost-rf.ru/)

#### *7. Научно-исследовательская работа:*

eLibrary – Научная электронная библиотека - [https://elibrary.ru](https://elibrary.ru/)

Информативный справочник нормативных документов, международных и государственных стандартов – [http://gost-rf.ru](http://gost-rf.ru/)

#### **5 МАТЕРИАЛЬНО-ТЕХНИЧЕСКОЕ ОБЕСПЕЧЕНИЕ МОДУЛЯ**

Аудиторные занятия проводятся в специализированных аудиториях с мультимедийным оборудованием, в компьютерных классах, а также в других аудиториях университета согласно расписанию занятий.

Консультации проводятся в соответствии с расписанием консультаций.

Предэкзаменационные консультации проводится в аудиториях в соответствии с графиком консультаций.

Помещения для самостоятельной работы обучающихся оснащены компьютерной техникой с возможностью подключения к сети «Интернет» и обеспечением доступа в электронную информационно-образовательную среду университета.

При освоении модуля используется программное обеспечение общего назначения и специализированное программное обеспечение.

Перечень соответствующих помещений и их оснащения приведен в таблице 7.

| Наименование                                          | Наименование специальных                                                                                                    | Оснащенность специальных                                                                                                    |                                                                                                    |  |
|-------------------------------------------------------|----------------------------------------------------------------------------------------------------|----------------------------------------------------------------------------------------------------|----------------------------------------------------------------------------------------------------|--|
| дисциплины                                            | помещений и помещений                                                                                                    | помещений и помещений                                                                                                    | Перечень лицензионного программ-<br>ного обеспечения                                                                                                    |  |
|                                                       | для самостоятельной работы                                                                                                    | для самостоятельной работы                                                                                                    |                                                                                                    |  |
| Начертательная<br>геометрия и инже-<br>нерная графика | г. Калининград, ул. Молодежная,<br>д.6, УК-1, ауд. 340 - учебная<br>аудитория для проведения<br>лекционных, практических<br>занятий, групповых и                                                                                                    | Специализированная (учебная) мебель:<br>учебная доска, стол преподавателя,<br>кафедра, парты, стулья.<br>Демонстрационные материалы и                                                                                                    | Типовое ПО на всех ПК<br>1. Операционная система Windows;<br>2. Офисное приложение MS Office;<br>3. ПО Kaspersky Endpoint Security для<br>бизнеса - Расширенный Russian<br>Edition;<br>4. Google Chrome (GNU). |  |
|                                                       | индивидуальных консультаций,<br>текущего контроля и<br>промежуточной аттестации                                                                                                    | оборудование: видеопроектор, белый<br>экран размером 2х2 м.                                                                                                    |                                                                                                    |  |
|                                                       | г. Калининград, ул. Озёрная, дом<br>№ 30, УК-2, 3 этаж, ауд. 325 –<br>учебная аудитория для проведения<br>практических и лабораторных за-<br>нятий, групповых и индивидуаль-<br>ных консультаций, текущего кон-<br>троля и промежуточной аттеста-<br>ЦИИ | Специализированная (учебная) мебель:<br>учебная доска, стол преподавателя, чер-<br>тёжный стол (12 шт.), стулья.<br>Демонстрационное материалы и обору-<br>дование: плакаты по черчению (14 шт.);<br>наглядные детали (пирамиды, призмы,<br>тела вращения - 25 шт.); макеты деталей<br>с разрезами (10 шт.); штангенциркули (8<br>шт.); резьбомеры (5 шт.); комплекты<br>чертёжных инструментов (линейка, тре-<br>угольники, циркуль, транспортир); мето-<br>дические указания по выполнению зада-<br>ний «Резьбовые изделия», «Соединения<br>разъемные и неразъемные»; методиче-<br>ские указания по выполнению графиче-<br>ских работ «Изображение на чертежах»,<br>«Основные правила оформления черте-<br>жей». |                                                                                                    |  |
|                                                       | г. Калининград, ул. Молодёжная,<br>6, УК-1, ауд. 129 - помещение для                                                                                                    | Специализированная (учебная) мебель:<br>столы, стулья. Учебное оборудование:                                                                                                    | Типовое ПО на всех ПК<br>1. Операционная система Windows;<br>2. Офисное приложение MS Office;                                                                                                    |  |

Таблица 7 – Материально-техническое обеспечение модуля

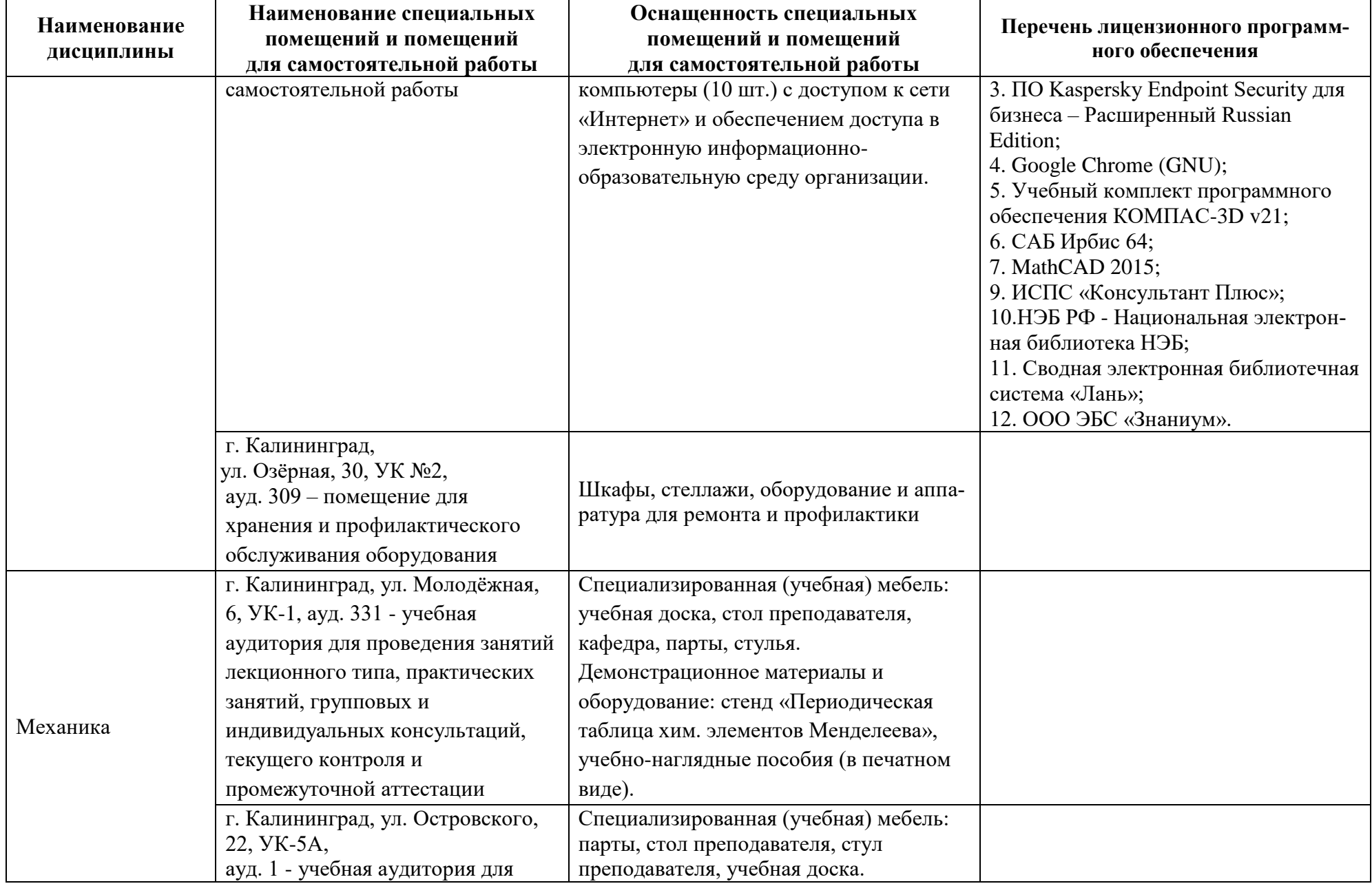

![](_page_25_Picture_206.jpeg)

![](_page_26_Picture_202.jpeg)

![](_page_27_Picture_129.jpeg)

![](_page_28_Picture_141.jpeg)

![](_page_29_Picture_232.jpeg)

![](_page_30_Picture_149.jpeg)

![](_page_30_Picture_150.jpeg)

![](_page_31_Picture_105.jpeg)

![](_page_32_Picture_240.jpeg)

![](_page_32_Picture_241.jpeg)

![](_page_33_Picture_160.jpeg)

![](_page_34_Picture_129.jpeg)

![](_page_35_Picture_155.jpeg)

![](_page_36_Picture_227.jpeg)

![](_page_37_Picture_260.jpeg)

![](_page_38_Picture_261.jpeg)

![](_page_39_Picture_181.jpeg)

# **6 ФОНД ОЦЕНОЧНЫХ СРЕДСТВ ДЛЯ ПРОВЕДЕНИЯ АТТЕСТАЦИИ, СИСТЕМА ОЦЕНИВАНИЯ И КРИТЕРИИ ОЦЕНКИ**

6.1 Типовые контрольные задания и иные материалы, необходимые для оценки результатов освоения дисциплин (в т.ч. в процессе их освоения), а также методические материалы, определяющие процедуры этой оценки приводятся в приложении к рабочей программе модуля.

6.2 Универсальная система оценивания результатов обучения включает в себя системы оценок: 1) «отлично», «хорошо», «удовлетворительно», «неудовлетворительно»; 2) «зачтено», «не зачтено»; 3) 100 – балльную/процентную систему и правило перевода оценок в пятибалльную систему (табл. 8).

![](_page_40_Picture_367.jpeg)

Таблица 8 – Система оценок и критерии выставления оценки

![](_page_41_Picture_175.jpeg)

6.3 Оценивание результатов обучения может проводиться с применением электронного обучения, дистанционных образовательных технологий.

#### **7 СВЕДЕНИЯ О РАБОЧЕЙ ПРОГРАММЕ И ЕЕ СОГЛАСОВАНИИ**

Рабочая программа Инженерно-технического модуля представляет собой компонент основной профессиональной образовательной программы специалитета по специальности 26.05.05 Судовождение, специализация «Промысловое судовождение».

Рабочая программа рассмотрена и одобрена на заседании кафедры судовождения и безопасности мореплавания (протокол № 5 от 15.04.2022).

И.о. заведующего кафедрой

Foury В.А. Бондарев

Директор института С.В. Ермаков